# **St. Ignatius College Preparatory REQUEST FOR CHANGE OF SCHEDULE 2017-2018** *INSTRUCTIONS*

#### **IMPORTANT: Please read these instructions carefully. We will make every effort to accommodate your request, BUT YOU MUST FOLLOW THESE INSTRUCTIONS EXACTLY FOR YOUR FORM TO BE PROCESSED OR RETURNED. Please note that we do not make judgments regarding the reasons for your request, but we must work within the limits of class size and other school policies.**

- 1. All requests for schedule changes must be in writing on this form *(NOT via telephone or email).* Please do not submit additional correspondence with this form.
- 2. **See the CLOSED CLASSES LIST posted online at www.siprep.org/Academics. Do not request to add closed classes or to move them to another period or semester.**
- 3. **Obtain required signatures:** Parent *All Requests* Counselor – *All Requests from Freshmen OR Requests from Soph/Jr/Sr on or after August 21* Department Chair – *If changing placement in Language or Math OR*

*If adding any Honors or AP class (not needed if you were on the ORIGINAL AP/Honors List).*

*Counselors & Dept. Chairs will be on campus 9 AM – NOON August 21, 2017 for consultation and signatures. You must wait until this date to submit a request requiring their signatures. We do not accept emails, notes, or phone calls as a substitute for actual signatures on this form.*

- 4.*Your request should indicate course titles only. Specific periods/teachers are determined by class sizes.* Space must be available in the course you wish to add and in any other courses that have to be moved. Teachers do not have the authority to over-enroll their courses.
- 5. Submit this form to the Director of Scheduling.*(Before August 21, you should mail your form to the Director of Scheduling at the school address, or leave it in the box at the main security/reception desk inside the main school entrance.)*
- 6. **DEADLINE:** Other than for the closed classes posted online at www.siprep.org/Academics, you may submit your form anytime after receiving your schedule. *All forms must be received by 8:30 AM Tuesday, August 29. The forms must be received in the Scheduling Office with all required signatures on the form itself by this deadline. It is your own responsibility to submit the form with all required signatures to the Scheduling Office by the deadline--do not leave the form with anyone to do this.*

#### **IMPORTANT NOTES:**

It may be necessary to rearrange your schedule to accommodate your request. **You should submit a request only if you are prepared to accept the necessary rearrangements—otherwise you must check the No Rearrangement box on the form.** You may indicate your single highest priority regarding rearrangements, and we will do our best to accommodate your preference. **Please note that once a change is made, it may not be possible to revert to your previous schedule if space is no longer available.** Further requests will be treated as new transactions.

Forms are processed in the order in which they are received. We cannot hold seats and there are no waiting lists. Please submit all requests on this form, carefully following the directions above. *Thank you for understanding that during this extremely high volume time, we will be unable to respond to calls and emails regarding schedule changes.*

## **St. Ignatius College Preparatory REQUEST FOR CHANGE OF SCHEDULE 2017-2018**

**Please fill out the form below carefully. See other side for instructions. We will make every effort to accommodate your request--but** *you must follow the instructions exactly for your form to be processed.*

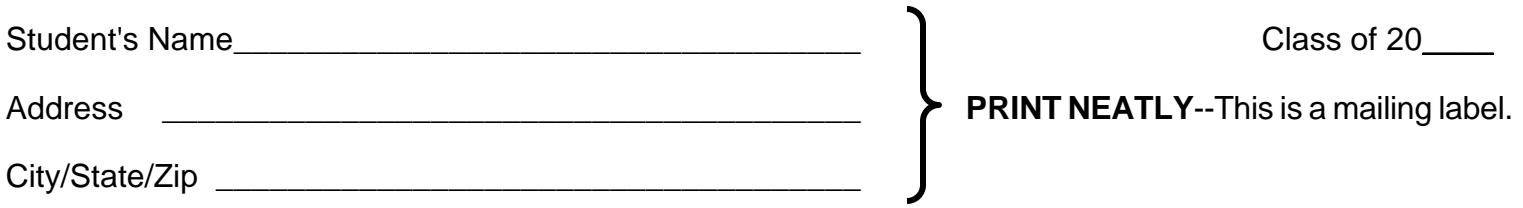

### *\* \* \* \* \* FIRST READ INSTRUCTIONS ON REVERSE. \* \* \* \* \**

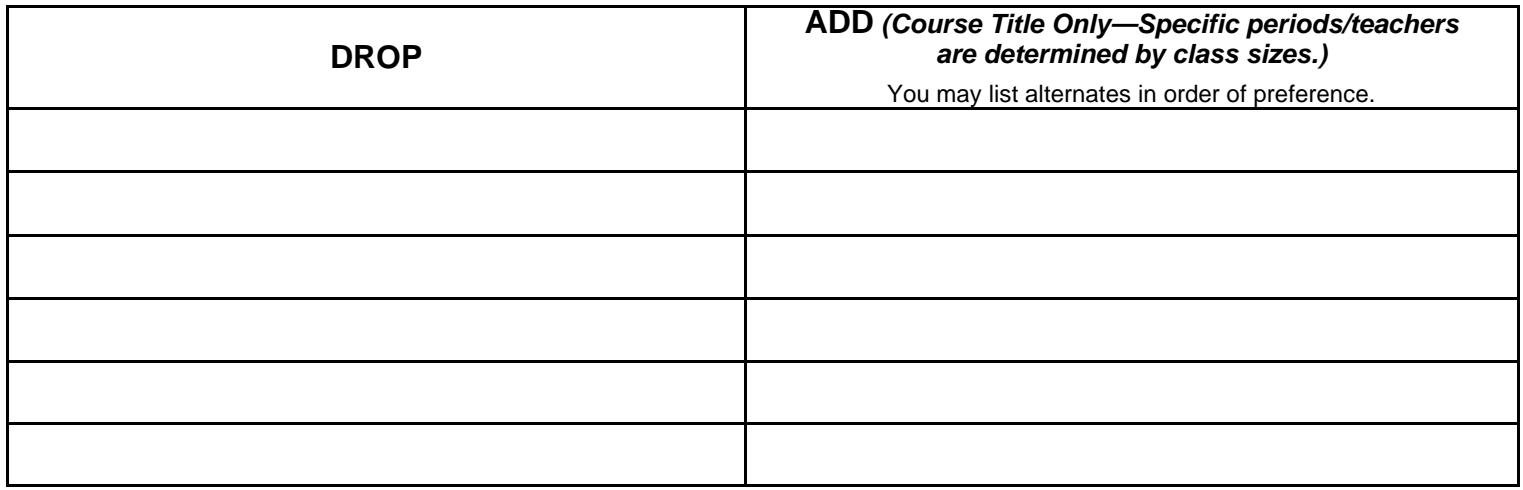

*OPTIONAL PREFERENCES (Select ONE only):*

□ **No rearrangement.** Do not add class indicated unless it is in the same period as class being dropped.

*If rearrangements are necessary, my SINGLE highest priority is (check ONE LINE ONLY):*

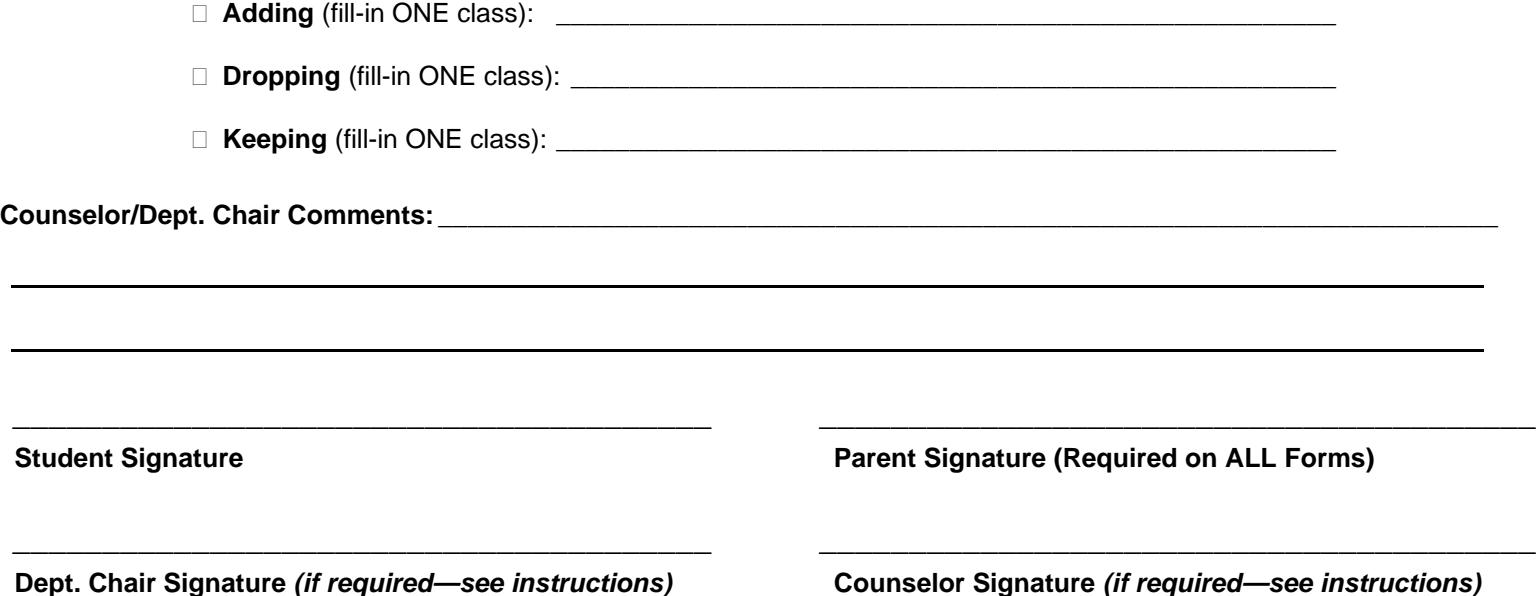